# **Emulators for Bayesian Inference**

#### Dick Furnstahl LENPIC Meeting, August 20

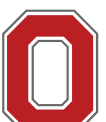

THE OHIO STATE UNIVERS

#### References:

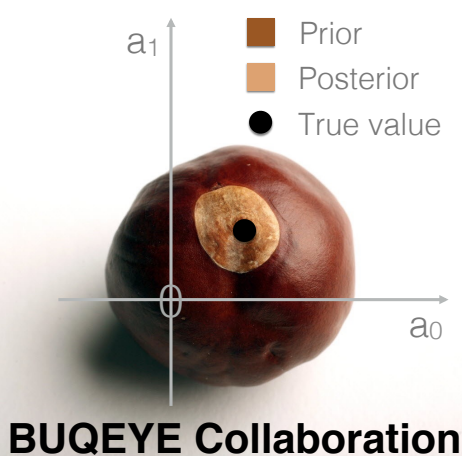

https://buqeye.github.io/ Jupyter notebooks here!

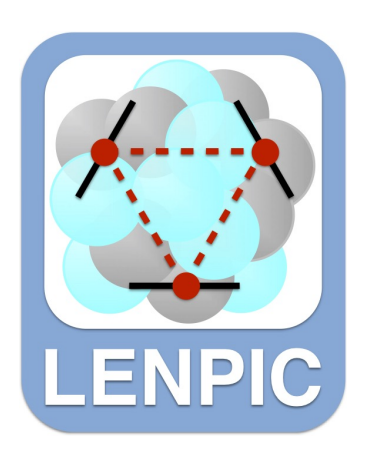

https://www.lenpic.org/

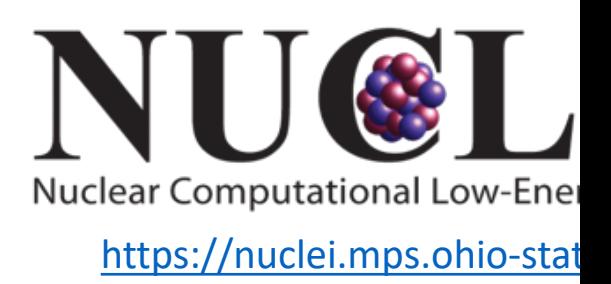

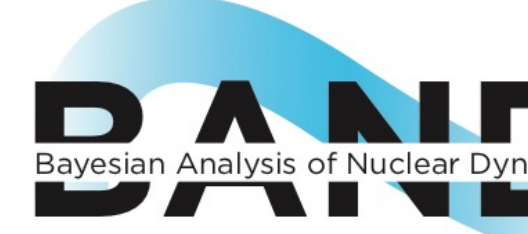

#### https://bandframework.gith

#### **What would we like to use Bayesian inference for?**

In order of complexity . . .

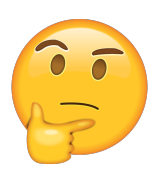

1. Forward UQ (e.g., propagate errors using already-sampled posteriors)

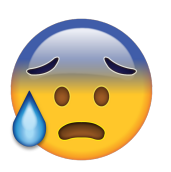

2. Inverse UQ (e.g., parameter estimation including theory errors)

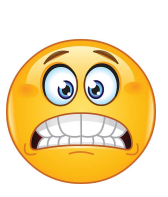

3. Experimental Design (guide to experiment: which data are most likely to provide the largest information gain; both theory uncertainty *and* the expected pattern of experimental errors must be considered)

#### **Barrier to using Bayesian methods: Computer**

Calculating Bayesian pdfs and expectation values can b for expensive likelihood. What can we do to mitigate the

→ 1. Use conjugate priors: for some likelihoods, posterior pdf same family as prior pdf  $\rightarrow$  analytical updating of poster Example: the EFT truncation variance (used in LENPIC pa

$$
\frac{\mathrm{pr}(\bar{c}^{2}|\{c_{n}\}) \propto \mathrm{pr}(\{c_{n}\}|\bar{c}^{2})}{\sim \mathcal{N}(0,\bar{c}^{2})} \frac{\mathrm{pr}(\bar{c}^{2})}{\chi^{-2}(\nu_{0},\tau_{0}^{2})} \nu = \nu_{0} + n_{c}
$$
\n
$$
\nu = \nu_{0} + n_{c}
$$
\n
$$
\nu \tau^{2} = \nu_{0}\tau_{0}^{2} + \nu_{0}
$$

- **2. Gaussian approximation** (data >> model complexity)
- **3. Variational Bayesian Inference or VBI** (approximate the
- **→ 4. Sample with Markov chain Monte Carlo (MCMC) using a** à *Make a computer model of your calculation*
	- Gaussian process model emulators [e.g., learn your re
	- Eigenvector continuation (EC) and extensions [König et

#### **Eigenvector continuation emulators for fe**

**Basic idea:** a small # of ground-state eigenvectors from a selection of parameter sets is an extremely effective variational basis for oth[er parame](https://journals.aps.org/prl/abstract/10.1103/PhysRevLett.121.032501)ter sets. **Characteristics:** fast and accurate!

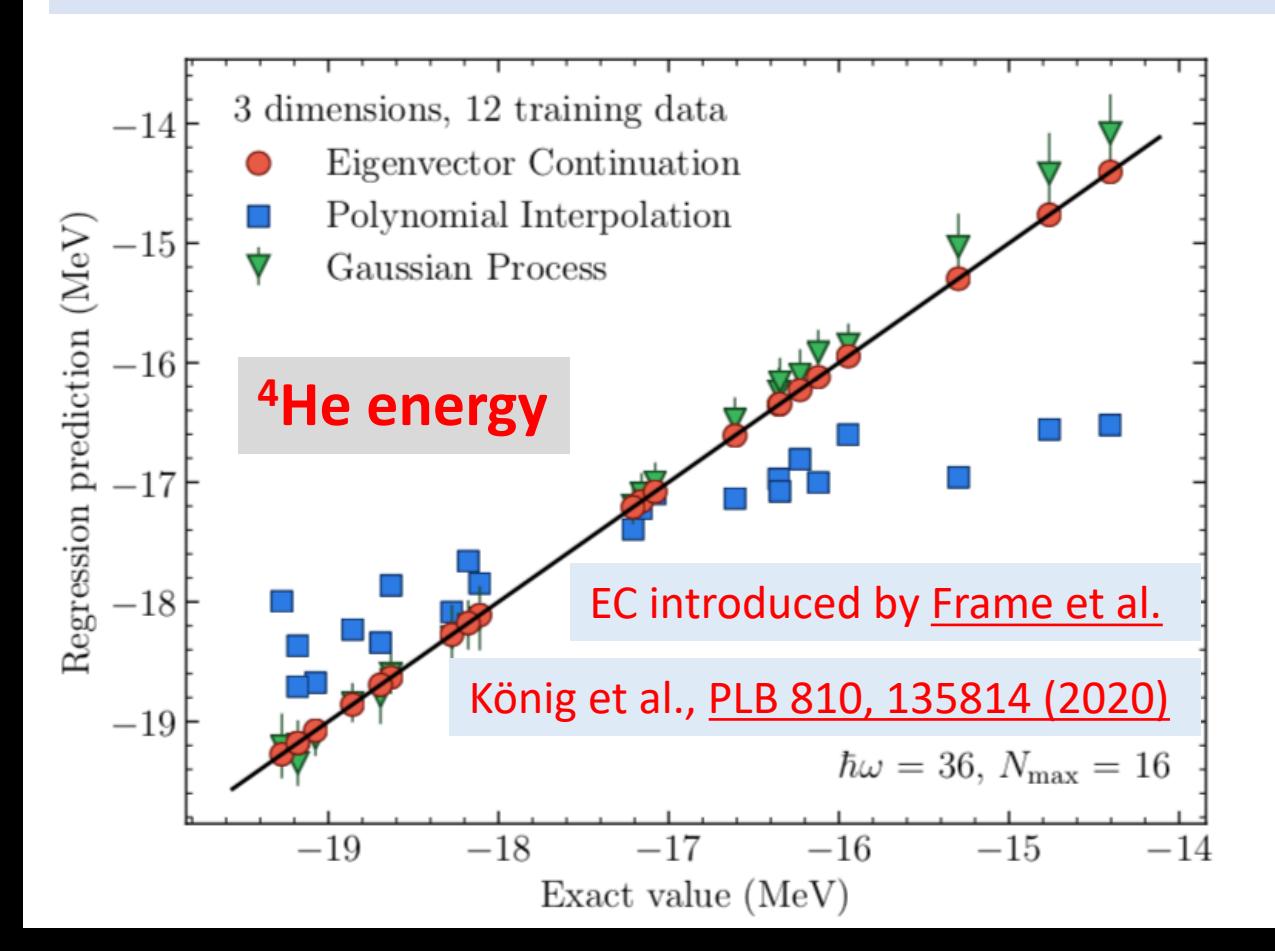

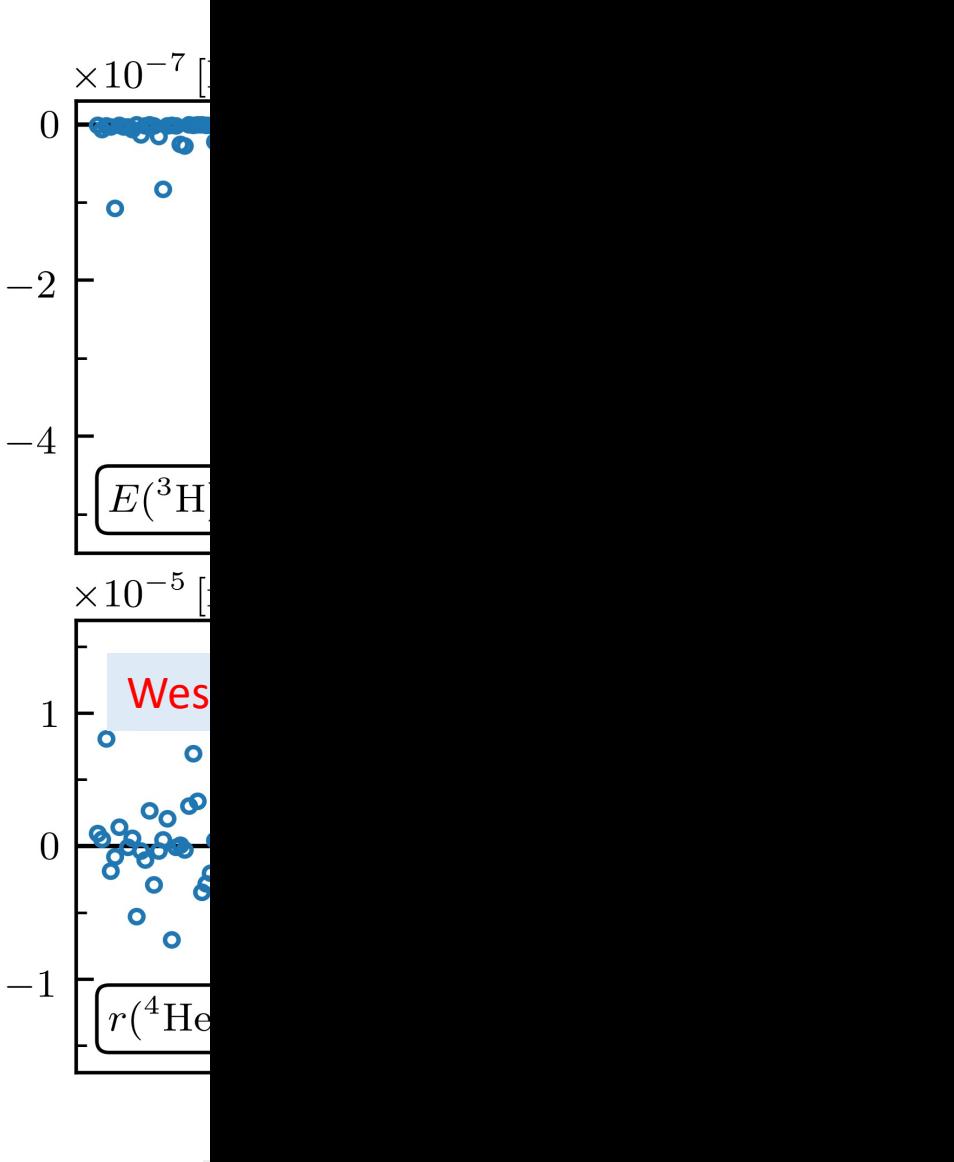

### **Rigorous constraints on three-nucleon forces** *theory from fast and accurate calculations of*

S. Wesolowski, I. Svensson, A. Ekström, C. Forssén, rjf, J. A. M

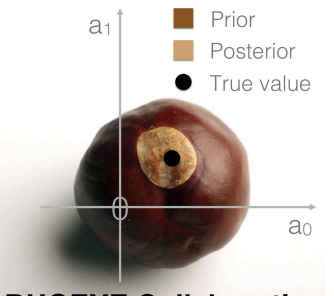

**BUQEYE Collaboration** 

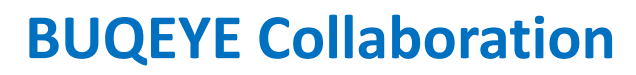

**https://buqeye.github.io** Notebook with all figures at The three nucleon force in chiral EFTE

**Original title** *three-nucleon forces from few-body observables* arXiv:21

**Fast:** uses eigenvector conti

**Rigorous:** statistical best practions

**Chiral 3N forces:** estimate c

**Few-body observables (cf.** <sup>3</sup>H ground-state energ

<sup>4</sup>He ground-state energy

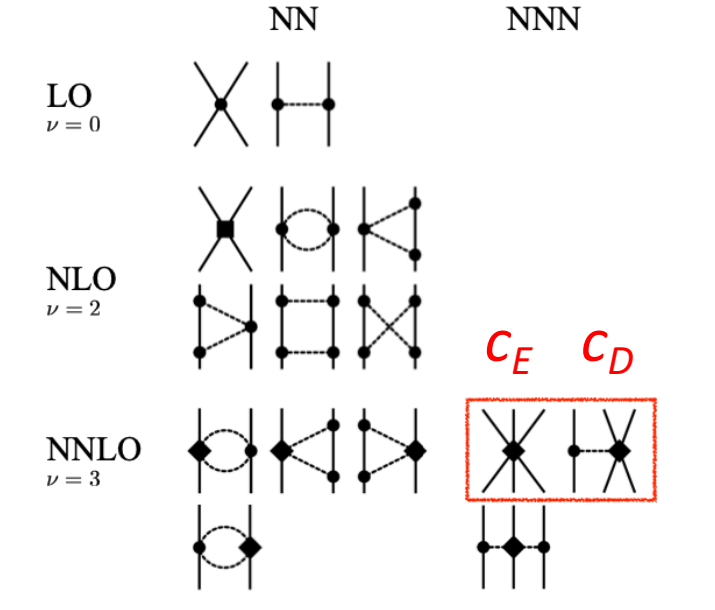

#### (almost) Full Bayesian approach to constraining parameters

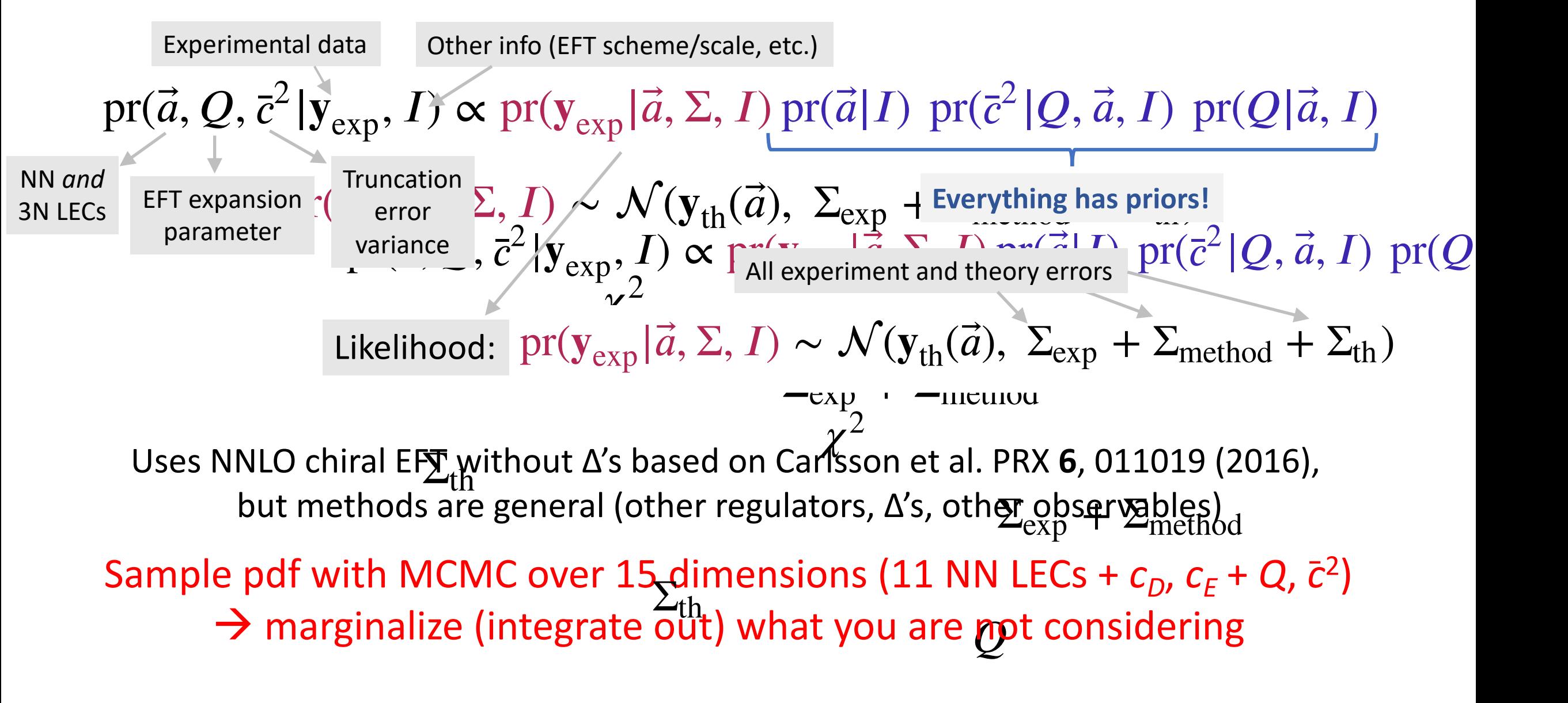

#### **Posteriors from "***Fast & Rigorous***" (arXiv:2104.04441)**

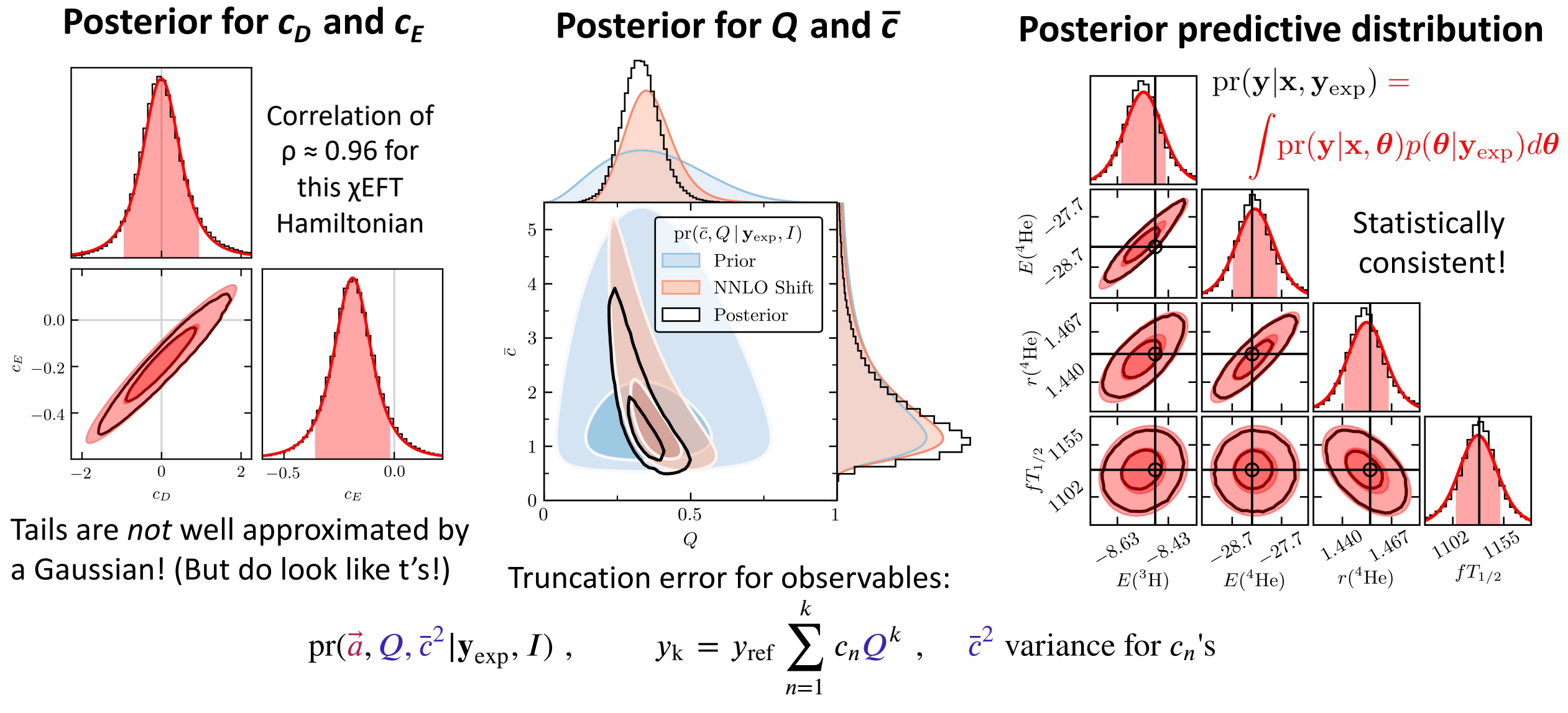

Sample pdf with MCMC over 11 NN LECs +  $c_p$ ,  $c_E$  + Q,  $\bar{c}^2$   $\to$  marginalize (integrate out) what you are not considering

#### **EC emulators for NN and 3N scattering**

- EC extended to 2-body scattering by rjf et al., PLB (2020) using
- Method improved by Drischler et al., PLB (2021) (e.g., mitigation
- Two-body emulation w/o wfs by Melendez et al., PLB (2021)

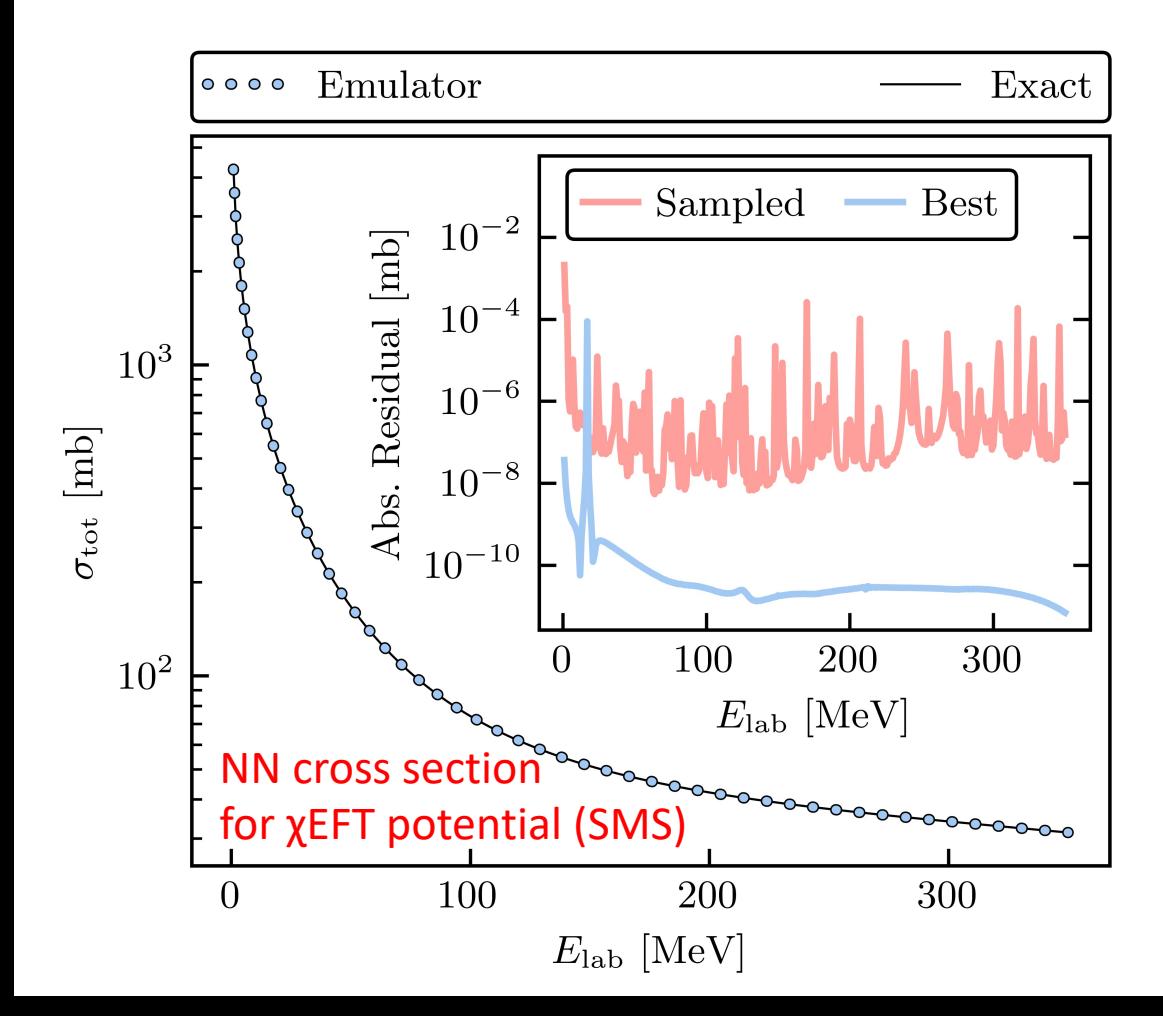

Most useful for  $\rightarrow$  Xilin Zhang 0.366, 408.  $10^{-3}$ Rel. error  $10^{-7}$  $10^{-11}$  $10^{-15}$  $0.5$  $1.0$  $\overline{1}$  $E(MeV)$ 

What about 3-

See also Sarkar and L and Krakow group fo

#### **Eigenvector continuation (EC) for bound states**

*Affine* dependence

$$
\widehat{H}(\boldsymbol{\theta}) = \widehat{T} + \widehat{V}(\boldsymbol{\theta}) = \widehat{T} + \sum_{a} \theta^{(a)} \mathcal{O}^{(a)}
$$
 with LECs  $\boldsymbol{\theta} = \{\theta^{(a)}\}$  (could be chiral EFT or AV18 or ...)

$$
\text{Ground-state variational: } \delta \left[ \langle \psi_{\text{trial}} | \hat{H}(\boldsymbol{\theta}) | \psi_{\text{trial}} \rangle - \lambda \left( \langle \psi_{\text{trial}} | \psi_{\text{trial}} \rangle - 1 \right) \right] = 0
$$
\n
$$
\text{EC: } |\psi_{\text{trial}}\rangle = \sum_{i=1}^{N} c_i |\psi_{\text{gs}}(\boldsymbol{\theta}_i)\rangle \implies \text{gen. eig. problem: } \lambda_{\text{min}} \approx E_{\text{gs}}, \ \{c_i\} \to |\psi_{\text{gs}}(\boldsymbol{\theta})\rangle
$$

- Use regularization to deal with ill-conditioning of norm matrix
- EC works for local or non-local potentials, r-space or k-space, many body

#### **Eigenvector continuation (EC) for scattering**

 $\widehat{H}(\boldsymbol{\theta}) = \widehat{T} + \widehat{V}(\boldsymbol{\theta}) = \widehat{T} + \sum_{i=1}^{n} \widehat{T}_{i}(\boldsymbol{\theta}_{i})$ *a*  $\theta^{(a)}\mathcal{O}^{(a)}$  with LECs  $\boldsymbol{\theta} = \{\theta^{(a)}\}$ K matrix:  $k_{\ell}(E) = \tan \delta_{\ell}(E)$  [cf.  $s_{\ell}(E) = e^{2i\delta_{\ell}(E)}$ ] Take  $\ell = 0$  here,  $p \equiv \sqrt{2\mu E}$ *Affine* dependence (here chiral)

$$
\text{Kohn: } \delta \left[ \frac{[k_0(E)]_{\text{trial}}}{p} - \frac{2\mu}{\hbar^2} \langle \psi_{\text{trial}} | \hat{H}(\theta) - E | \psi_{\text{trial}} \rangle \right] = 0 \text{ with } |\psi_{\text{trial}}\rangle \underset{r \to \infty}{\longrightarrow} \frac{1}{p} \sin(pr) + \frac{k_0(E)}{p} \cos(pr)
$$

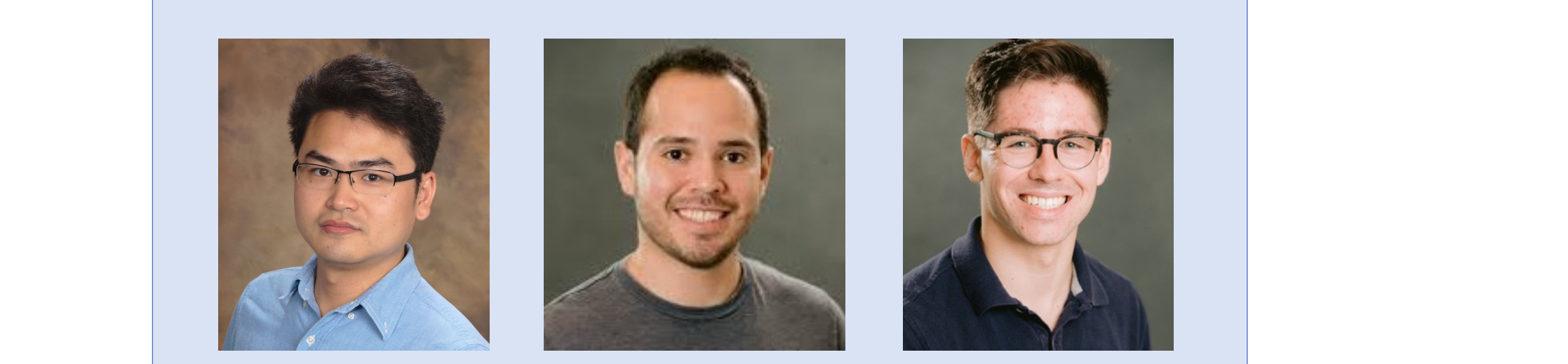

• EC works for a significal or non-local potentials, respectively. The extent of the complex potentials,  $\frac{1}{2}$ Xilin Zhang Alberto Garcia Patrick Millican

#### **Eigenvector continuation (EC) for scattering**

$$
\widehat{H}(\boldsymbol{\theta}) = \widehat{T} + \widehat{V}(\boldsymbol{\theta}) = \widehat{T} + \sum_{a} \theta^{(a)} \mathcal{O}^{(a)}
$$
 with LECs  $\boldsymbol{\theta} = \{\theta^{(a)}\}$  Could be chiral EFT or AV18 or ...  
K matrix:  $k_{\ell}(E) = \tan \delta_{\ell}(E)$  [cf.  $s_{\ell}(E) = e^{2i\delta_{\ell}(E)}$ ] Take  $\ell = 0$  here,  $p \equiv \sqrt{2\mu E}$ 

$$
\text{Kohn: } \delta \left[ \frac{[k_0(E)]_{\text{trial}}}{p} - \frac{2\mu}{\hbar^2} \langle \psi_{\text{trial}} | \hat{H}(\theta) - E | \psi_{\text{trial}} \rangle \right] = 0 \text{ with } |\psi_{\text{trial}}\rangle \underset{r \to \infty}{\longrightarrow} \frac{1}{p} \sin(pr) + \frac{k_0(E)}{p} \cos(pr)
$$

$$
\text{EC: } |\psi_{\text{trial}}\rangle = \sum_{i=1}^{N} c_i |\psi_E(\theta_i)\rangle \implies c_i = \sum_j (\Delta \widetilde{U})_{ij}^{-1} ([k_0/p]_j - \lambda) \text{ and } \lambda = \frac{\sum_{ij} (\Delta \widetilde{U})_{ij}^{-1} ([k_0/p]_j - 1)}{\sum_{ij} (\Delta \widetilde{U})_{ij}^{-1}}
$$
\n
$$
\text{with } \Delta \widetilde{U}_{ij}(E) \equiv \frac{2\mu}{\hbar^2} \langle \psi_E(\theta_i) | 2\widehat{V}(\theta) - \widehat{V}(\theta_i) - \widehat{V}(\theta_j) | \psi_E(\theta_j) \rangle \quad \text{ Coulomb cancels!}
$$

- Stationary functional for  $k(A)$  but not an upper (or lower bound)  $\rightarrow$  still works!
- Use nugget regularization to deal with ill-conditioning and/or mix boundary conditions
- EC works for local or non-local potentials, r-space or k-space, complex potentials, 3-body
- More recent: also works for complex *E* and extrapolating in *E (Xilin Zhang)*

#### **Testing eigenvector continuation (EC) for scattering**

Many different model problems tested: square well, + Coulomb, Yamaguchi potential, …  $\rightarrow$  one example: Minnesota potential in <sup>3</sup>S<sub>1</sub> channel (other plots available with notebooks)

0 20 40 60 80 100 120 140 E (MeV) 10<sup>9</sup> 10<sup>8</sup> 10<sup>7</sup> 10<sup>6</sup> 10<sup>5</sup> relative error <sup>3</sup>S<sup>1</sup> mean of relative error Interpolation Extrapolation 160 180 200 220 240 *V*0*<sup>R</sup>* (MeV) 220 200 180 160 140 *V*0*t* (MeV) 3S1 channel basis pts physical interpolation points extrapolation points *<sup>V</sup>*<sup>3</sup>S<sup>1</sup> (*r*) = *<sup>V</sup>*0*<sup>R</sup> <sup>e</sup>Rr*<sup>2</sup> + *V*0*<sup>t</sup> etr*<sup>2</sup> with *<sup>R</sup>* = 1*.*487 fm<sup>2</sup> *<sup>t</sup>* = 0*.*639 fm<sup>2</sup> (fixed) ✓ = *{V*0*R, V*0*t}* ! "physical" *{*200 MeV*,* 178 MeV*}*

#### Future: choose basis points by "greedy algorithm"

#### **Emulating the Lippmann-Schwinger (LS) equation**

LS equation: Sets of parameters: K-matrix formulation:  $K(\vec{a}) = V(\vec{a}) + V(\vec{a}) G_0(E_q) K(\vec{a}) \rightarrow {\{\vec{a}_i\}} \rightarrow K_{\ell}(E_q) = -\tan \delta_{\ell}(E_q)$  $E_q = q^2/2\mu$ Newton variational principle (NVP):  $\tilde{K}(\vec{\beta}) = \sum \beta_i K_i \longrightarrow \mathcal{K}[\tilde{K}] = V + VG_0\tilde{K} + \tilde{K}G_0V - \tilde{K}G_0\tilde{K} + \tilde{K}G_0VG_0\tilde{K}$  $n_t$ *i*=1  $\mathcal{K}[K_{\mathrm{exact}} + \delta K] = K_{\mathrm{exact}} + (\delta K)^2$ 

#### Implementation: *J. A. Melendez et*

$$
\langle \phi' | \mathcal{K}(\vec{a}, \vec{\beta}) | \phi \rangle = \langle \phi' | V(\vec{a}) | \phi \rangle + \vec{\beta}^T \vec{m}(\vec{a}) - \frac{1}{2} \vec{\beta}^T M(\vec{a}) \vec{\beta} \quad \text{al., Phys. Lett. B}\n\n\frac{d\mathcal{K}}{d\vec{\beta}} = 0 \quad \Rightarrow \quad \langle \phi' | \mathcal{K}(\vec{a}, \vec{\beta}) | \phi \rangle \approx \langle \phi' | V(\vec{a}) | \phi \rangle + \frac{1}{2} \vec{m}^T M^{-1}(\vec{a}) \vec{m}
$$

#### **NVP emulation: SMS chiral potential**

- Emulation of 3S1-3D1 coupled channel
- Basis size of 12 at  $N^4LO+$

```
Dealing with 
anomalies/singularities:
C. Drischler et al., 
arXiv: 2108.08269 (2021)
```
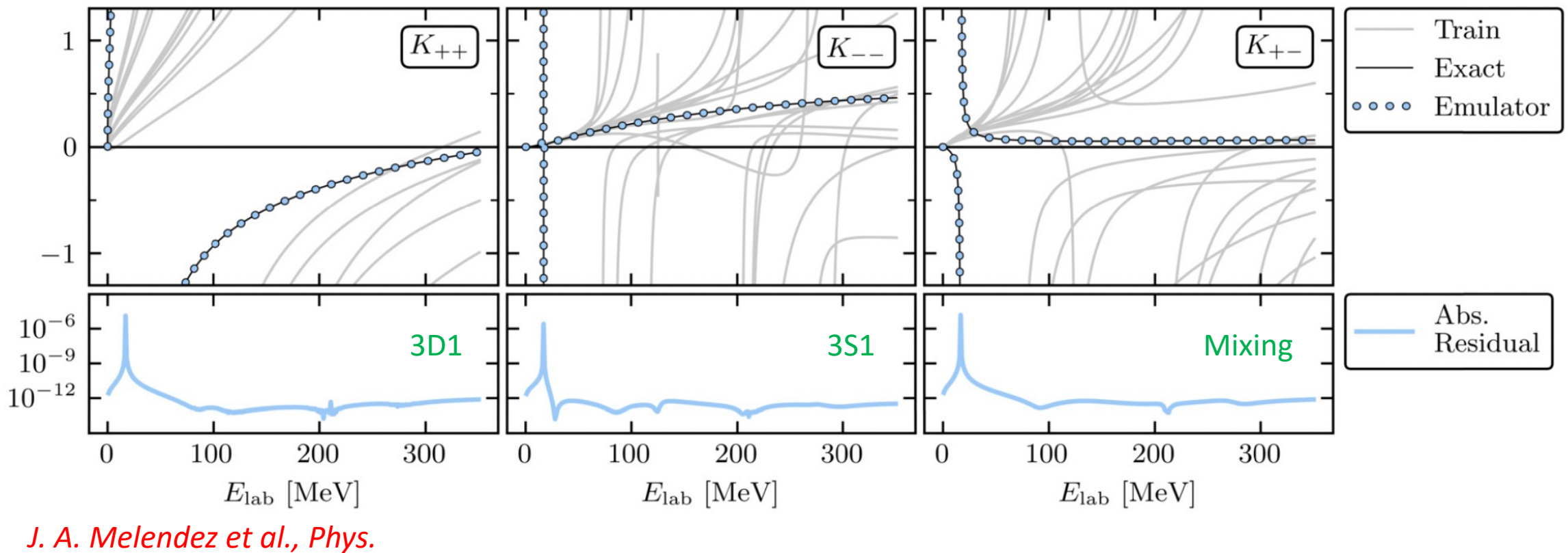

*Lett. B 821, 136608 (2021)*

#### **In progress: Comparison of emulators for SMS chiral [A. Garcia]**

- Observables: Total cross section, differential cross section, *Ay* for partial waves up to  $j = 20$
- Sampling: randomly chose values in an interval of  $[-10, 10]$ ; 2 x #LECs pts
- Three different methods compared: NVP and two KVP momentum-space
- Errors: consistent for different cutoffs; vary with method but mostly negligible compared to other uncertainties
- Timing: NVP speed up of > 300x compared to "exact" calculation
- >1000x if mesh size is doubled

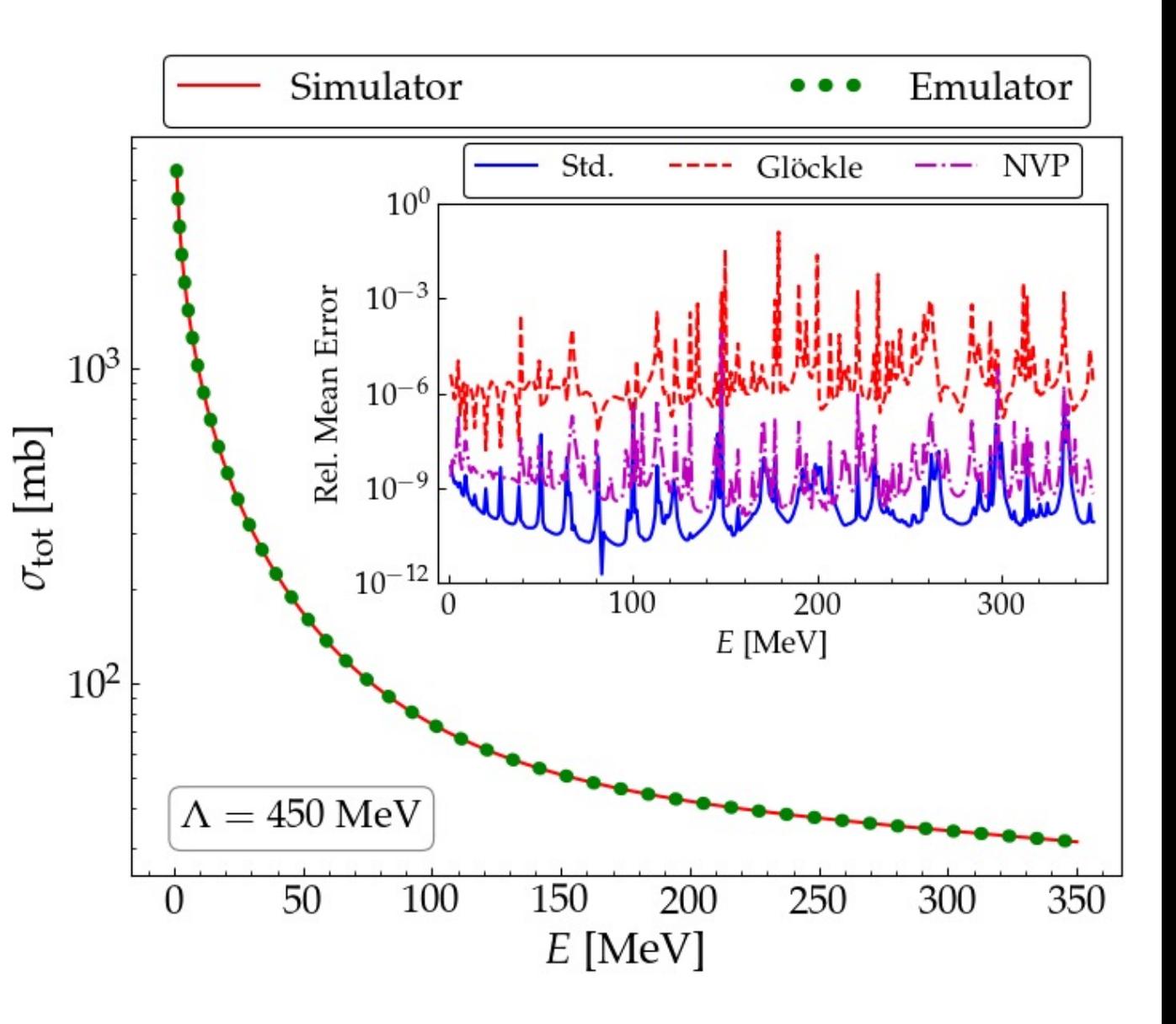

#### **In progress: Comparison of emulators for SMS chiral [A. Garcia]**

- Observables: Total cross section, differential cross section, *Ay* for partial waves up to  $j = 20$
- Sampling: randomly chose values in an interval of [-10, 10]; 2 x #LECs pts
- Three different methods compared: NVP and two KVP momentum-space
- Errors: consistent for different cutoffs; vary with method but mostly negligible compared to other uncertainties
- Timing: NVP speed up of > 300x compared to "exact" calculation
- >1000x if mesh size is doubled

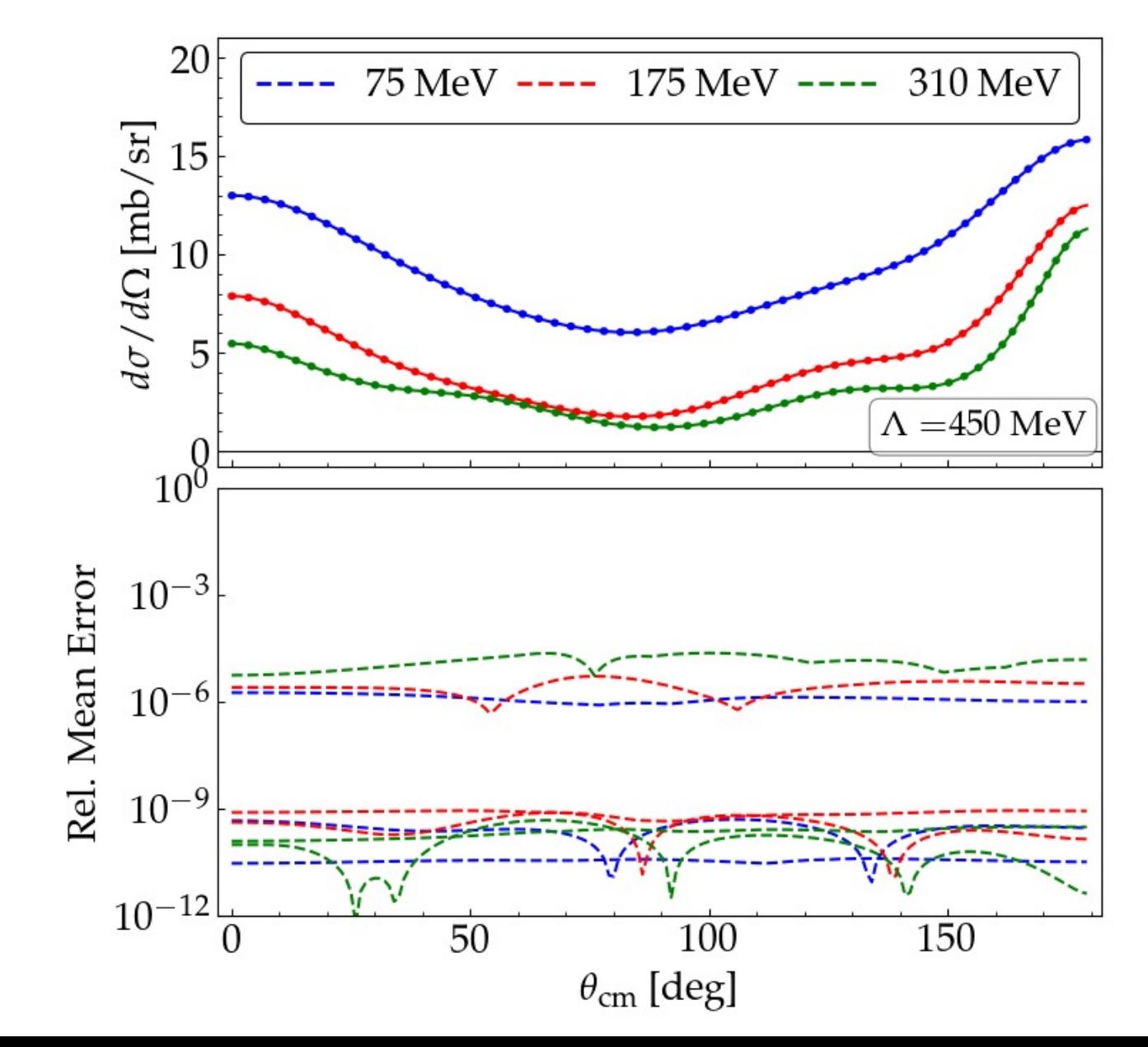

#### **In progress: Comparison of emulators for SMS chiral [A. Garcia]**

- Observables: Total cross section, differential cross section, *Ay* for partial waves up to  $j = 20$
- Sampling: randomly chose values in an interval of [-10, 10]; 2 x #LECs pts
- Three different methods compared: NVP and two KVP momentum-space
- Errors: consistent for different cutoffs; vary with method but mostly negligible compared to other uncertainties
- Timing: NVP speed up of > 300x compared to "exact" calculation
- >1000x if mesh size is doubled

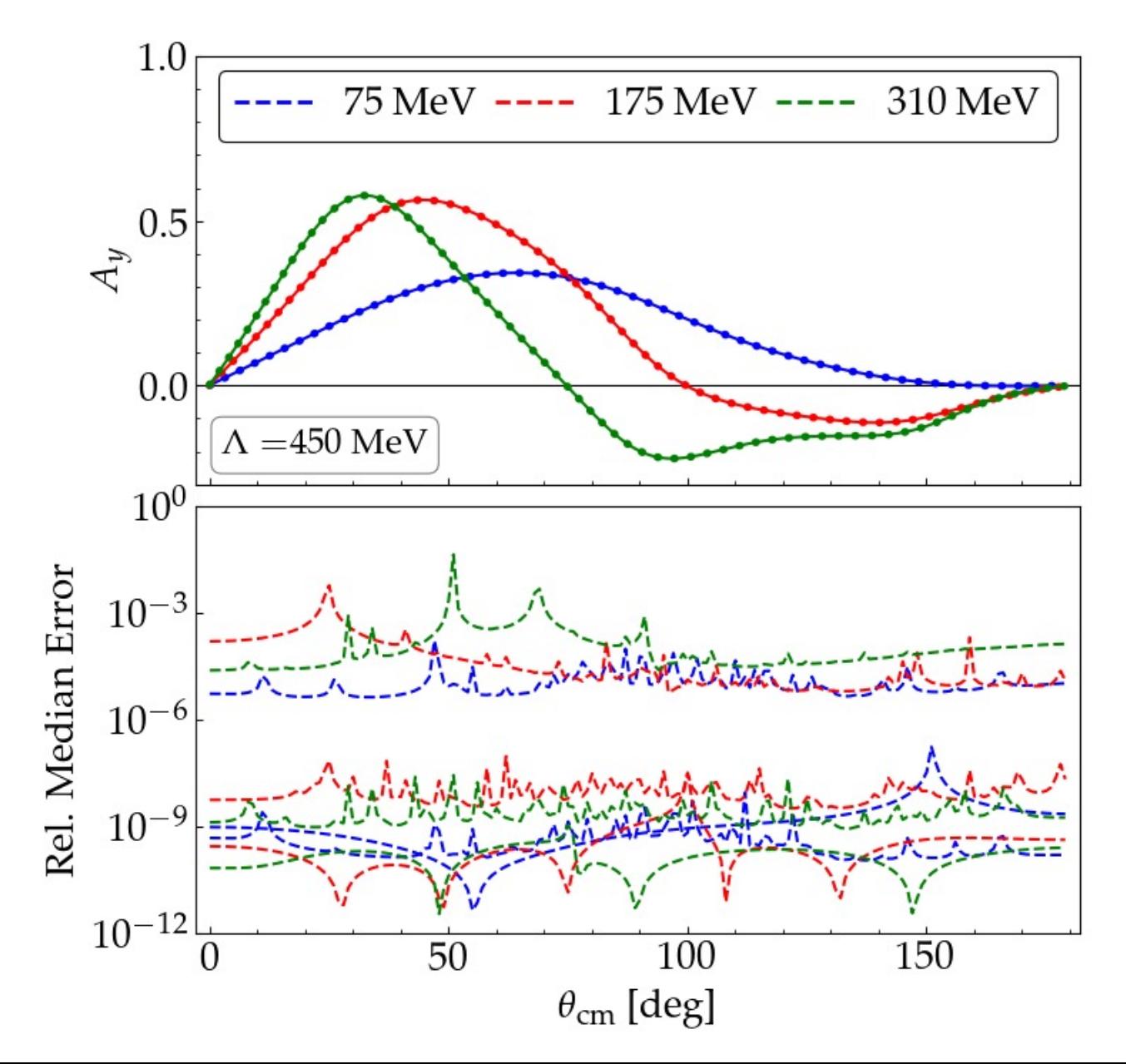

#### **Summary and outlook for EC-style emulators**

- General traits of emulators for chiral EFT applications:
	- Based on stationary functionals  $\rightarrow$  but do not need to give upper bound
	- Trial functions are "snapshots"  $\rightarrow$  wfs, etc. for a collection of parameter sets
	- Fast, because all the expensive calculations (for training) are done "offline"
	- Accurate for both interpolation and extrapolation
	- Applications (so far) to few-body bound-state energies and radii including 3N, transition matrix elements, NN scattering, many-body up to oxygen, …
- Work in progress for chiral EFT applications:
	- Three-body scattering
	- Active learning of training points
	- Uncertainty quantification
	- Full Bayesian parameter estimation
	- Model mixing of pionless and chiral EFT

# Bonus slides

#### **Role of emulators: new workflows (cf. Lu Meng's talk)**

From Xilin Zhang, rjf, *Fast emulation of quantum three-body scattering*, Phys. Rev. C **105**, 064004 (2022).

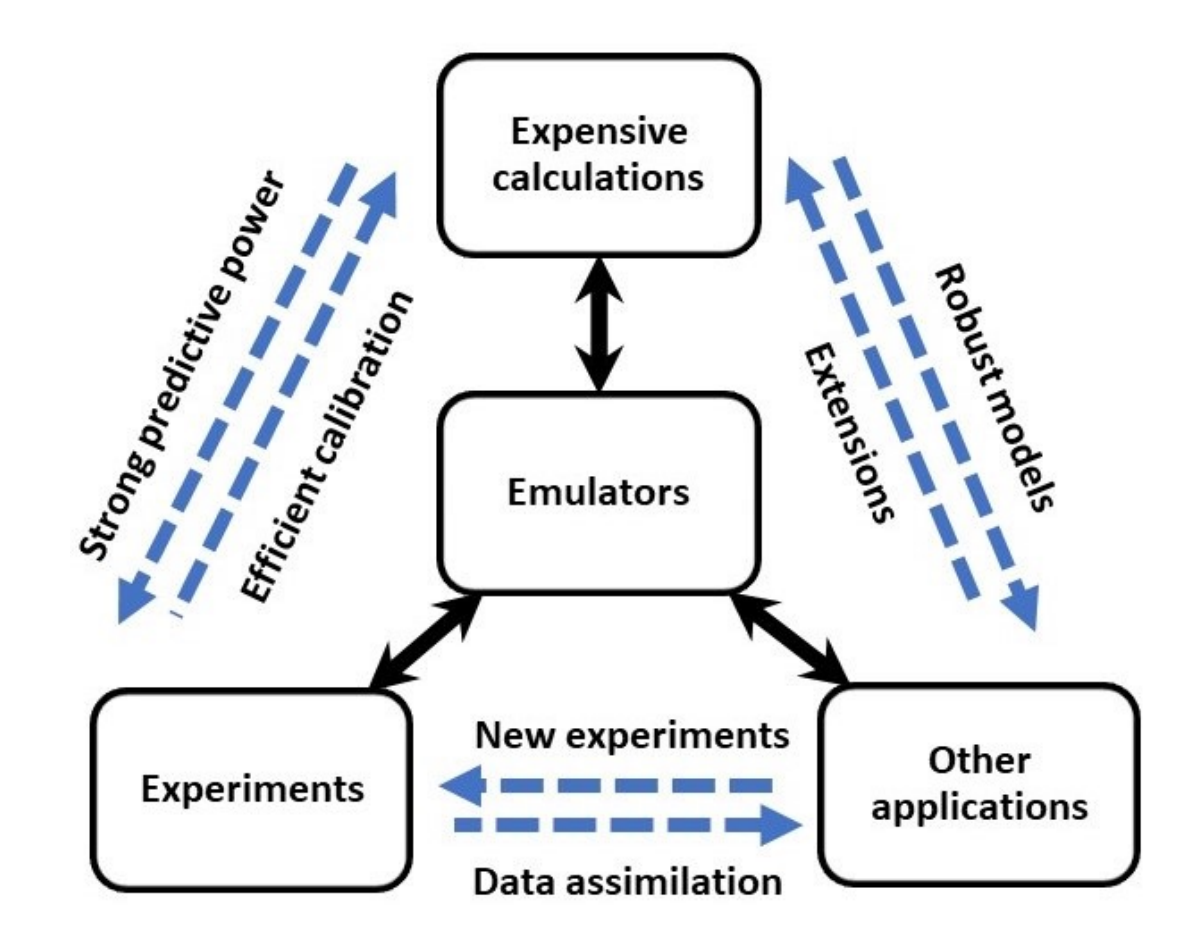

If you can create a fast & accurate™ emulator for observables, you can bypass the expert knowledge and expensive resources needed for the calculations!

# **Model reduction methods for nuclear emulators**

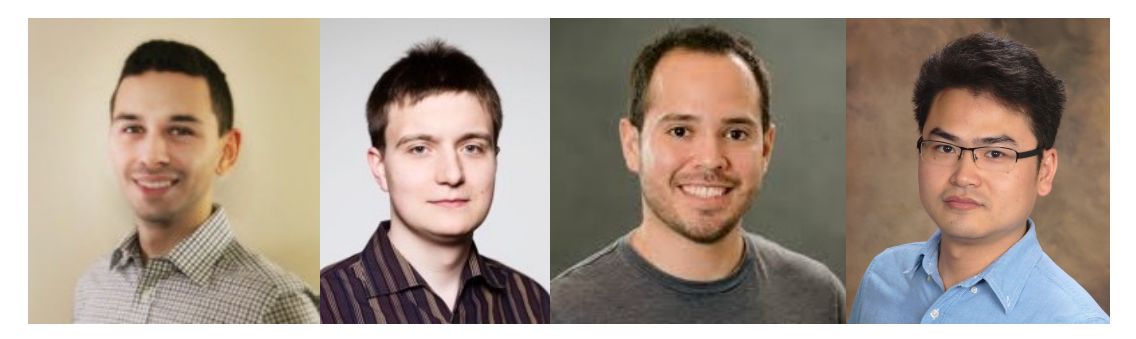

J. Melendez, C. Drischler, rjf, A. Garcia, X. Zhang, **arXiv:2203.05528** à **many great references**

**Need:** to vary parameters for design, control, optimization, UQ.

**Exploit:** much information in highfidelity models is superfluous.

**Solution:** reduced-order model  $(ROM) \rightarrow$  emulator (fast & accurate™).

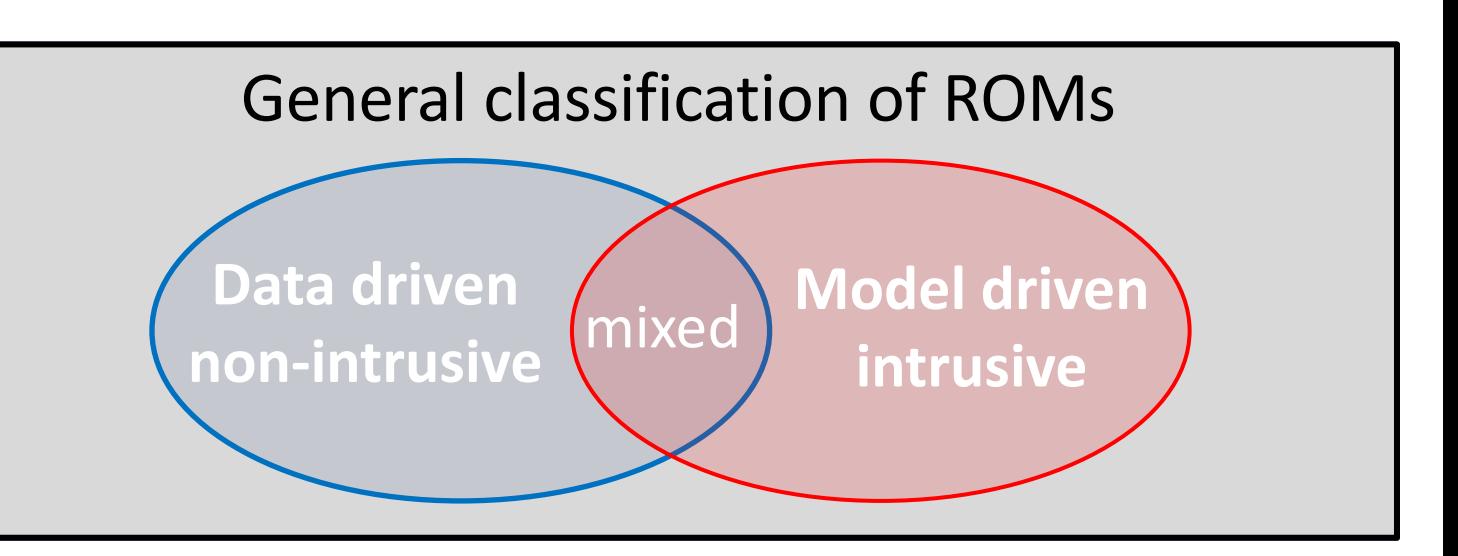

**Data driven:** interpolate output of high-fidelity model w/o understanding  $\rightarrow$  *non-intrusive* Examples: Gaussian processes; artificial neural network; see also hybrid ML approaches

**Model driven:** derive reduced-order equations from high-fidelity equations  $\rightarrow$  *intrusive* Features: physics-based, respects underlying structure  $\rightarrow$  can extrapolate; often uses projection

# **Setting the stage**

Vast range of problems have been attacked with MOR in science and engineering, including heat transfer, fluid dynamics, electronic DFT,  $\ldots \rightarrow$  coupled ode's and pde's (incl. time-dependent and nonlinear); eigenvalue problems; and more! **There's likely something out there in the MOR literature analogous to what you do!**

Projection-based emulator for solution  $\psi$  of  $D(\psi;\theta) = 0$  in  $\Omega$ ;  $B(\psi;\theta) = 0$  on  $\Lambda$ D and B are operators (or  $H(\theta)|\psi\rangle = E|\psi\rangle$ ). domain boundary

Large speed-ups from *offline-online* **paradigm** if heavy compute resources are offline.  $\rightarrow$  move size- $\psi$  operations offline so that emulation varying **θ** online is efficient. Key: exploit *affine* parameter dependence in operators, e.g.,  $H(\theta) = \sum_{n} h_n(\theta) H_n$ For non-linear systems and non-affine parameters, use *hyper-reduction* methods.

*Projection-based: (i)* choose *low-dimensional* rep. of  $\psi$  and *(ii)* write in integral form. For (i):  $\tilde{\psi}(\theta) \equiv \sum_{i=1}^{N_b} \beta_i \psi_i = X \vec{\beta}, \; X \equiv [\psi_1 \psi_2 \cdots \psi_{N_b}]$  with *X* found offline.

 $\bm{s}$ napshot approaches:  $\text{construct } X$  from high-fidelity solutions  $\psi_i = \ \psi(\bm{\theta}_\text{i})$  at set  $\{\bm{\theta}_\text{i}\}.$ 

**Variational and Galerkin emulators by concrete example** E.g., Poisson equation with Neumann BCs  $\to$   $[-\nabla^2 \psi = g(\theta)]_{\Omega}$  with  $[\frac{\partial \psi}{\partial n} = f(\theta)]_{\Gamma}$ Emulator  $\Rightarrow \psi(\theta) \approx \widetilde{\psi}(\theta) = X \vec{\beta}_*, \quad X \equiv [\psi_1 \psi_2 \cdots \psi_{N_h}]$  find optimal  $\vec{\beta}_*$  cheaply online

#### **Variational (Ritz) Ritz-Galerkin**

$$
S[\psi] = \int_{\Omega} d\Omega \left( \frac{1}{2} \nabla \psi \cdot \nabla \psi - g\psi \right) - \int_{\Gamma} d\Gamma f \psi
$$

$$
\implies \delta S = \int_{\Omega} d\Omega \, \delta \psi \left( -\nabla^2 \psi - g \right) + \int_{\Gamma} d\Gamma \, \delta \psi \left( \frac{\partial \psi}{\partial n} - f \right)
$$

So  $\delta S$  = 0 gives the Poisson eq. and BCs. Emulate  $\psi(\theta)$ :  $S[\widetilde{\psi}] \rightarrow \delta S[\widetilde{\psi}]=\sum_{i=1}^{N_b} \frac{\partial S}{\partial \beta_i} \delta \beta_i =0 \rightarrow N_b$  equations for  $\vec{\beta}_*$ If linear  $\lim_{\text{case}}$   $\rightarrow$ 

If affine  $g(\theta)$ ,  $f(\theta) \rightarrow$  calculate high-fidelity offline. If nonlinear or nonaffine  $\rightarrow$  hyper-reduction, etc.

Weak formulation rather than variational à multiply each equation by *test function*

$$
\int_{\Omega} d\Omega \phi \left( -\nabla^2 \psi - g \right) + \int_{\Gamma} d\Gamma \phi \left( \frac{\partial \psi}{\partial n} - f \right) = 0
$$

$$
\implies \int_{\Omega} d\Omega \left( \nabla \phi \cdot \nabla \psi - g\phi \right) - \int_{\Gamma} d\Gamma f \phi = 0
$$

Assert holds for  $\psi \to \widetilde{\psi} = X \vec{\beta}$  and  $\phi = \sum_{i=1}^{N_b} \delta \beta_i \psi_i$  $\delta \beta_i \left[ \int_{\Omega} d\Omega \left( \nabla \psi_i \cdot \nabla \psi_j \beta_j - g \psi_i \right) - \int_{\Gamma} d\Gamma f \psi_i \right] = 0$ 

Same result as variational here (but Galerkin is more general). If  $\varphi_i \neq \psi_i$ , then *Petrov-Galerkin*.

#### **Parametric MOR emulator workflow**

Bird's eye view but still for projection-based PMOR only (i.e., not an exhaustive set!)

**(1)** Sampling across range of parameters θ for  $N_{\text{sample}}$  candidate snapshots  $\rightarrow$   $\{\theta_i\}$ 

- E.g., space-filling design (like latin hypercube) or center near emulated values.
- Want  $N_b \le N_{sample}$  snapshots; locate wisely based on basis construction method.

**(2) Generating a basis** *X* **from the snapshots to create.** Multiple options, including:

- *Proper Orthogonal Decomposition* (POD) [cf. PCA]  $\rightarrow$  extract most important basis vectors. Compute all N<sub>sample</sub> snapshots  $\psi(\theta_i)$  but keep N<sub>b</sub> based on SVD.
- *Greedy algorithm* is an iterative approach: next location  $\theta$ <sub>i</sub> from *fast* estimated emulator error at N<sub>sample</sub> values and choose value with largest expected error.
- For time-dependent case, sample also in time or frequency. Many options here!

#### **(3) Construct the reduced system.** Single basis *X* or multiple bases across **θ**

- Linear system and affine operators  $\rightarrow$  projecting to single basis works well.
- If non-linear or non-affine  $\rightarrow$  *hyper-reduction* approaches: e.g., empirical interpolation method EIM or DEIM, which finds an affine (separable) expansion.

### **Some model reduction methods in context**

*Reduced Basis* method (1980) widely used to emulate PDEs in reduced-order approach. Specific choices in MOR framework:

- Parameter set chosen using greedy algorithm (or POD)
- Single basis *X* constructed from snapshots
- RB model built from global basis projection

Parametric MOR RB method EC

*Eigenvector continuation* (EC) is a particular implementation of the RB method

- $\rightarrow$  parametric reduced-order model for an eigenvalue problem (lots of prior art)
	- Global basis constructed with snapshot-based POD approach
	- "Active learning" by Sarkar and Lee adds greedy sampling algorithm for next **θ**<sup>i</sup>

**Summary:** general features of *good* reduced-order emulators

- System dependent  $\rightarrow$  works best when QOI lies in low-D manifold and operations on *ψ* can be avoided during online phase
- Relative smoothness of parameter dependence
- Affine parameter dependence (or effective hyper-reduction or other approach)

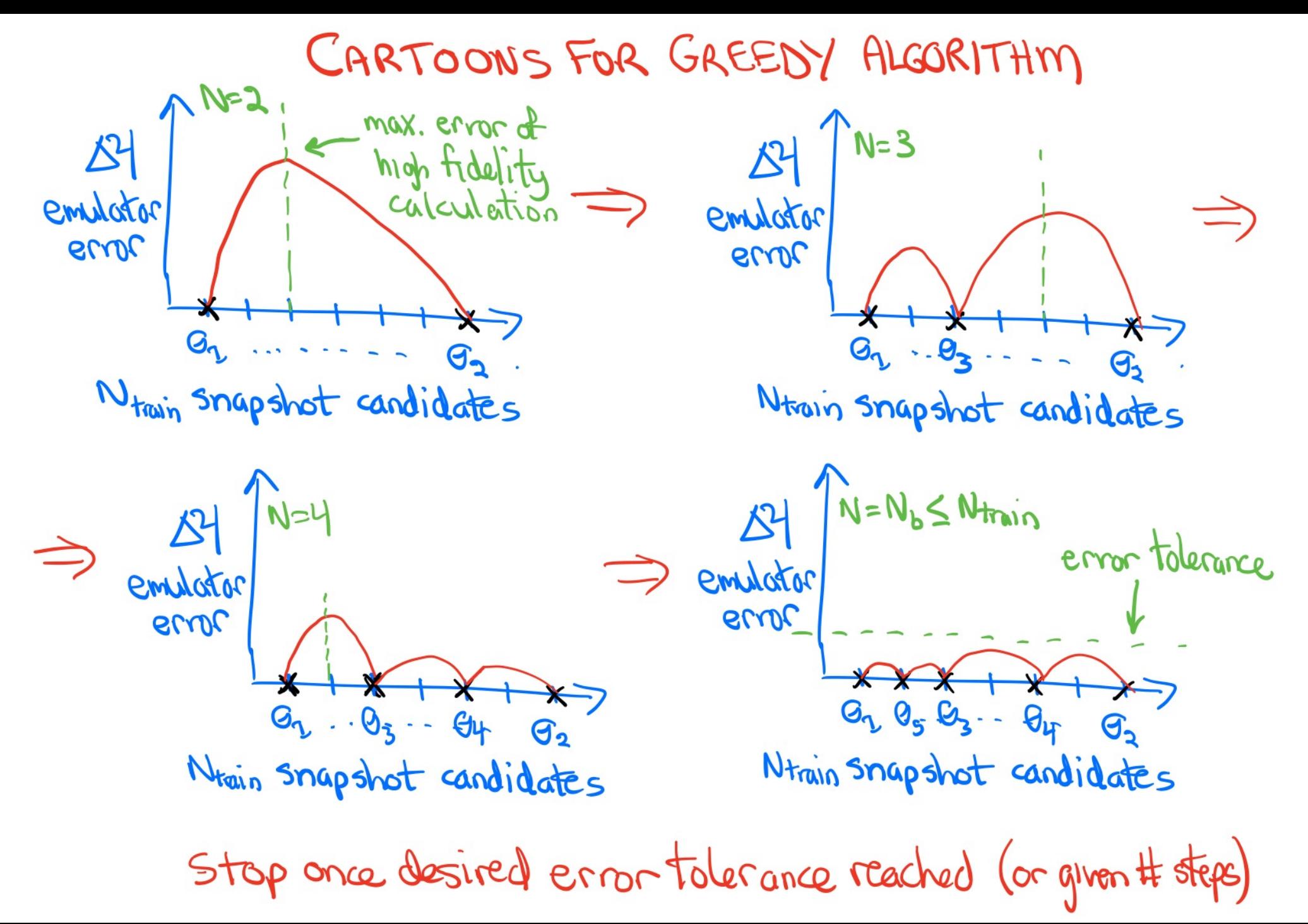

# Thank you!

# Extra slides

#### **BAND (Bayesian Analysis of Nuclear Dynamics)**

An NSF Cyberinfrastructure for Sustained Scientific Innovation

Look to https://bandframework.github.io/ over the

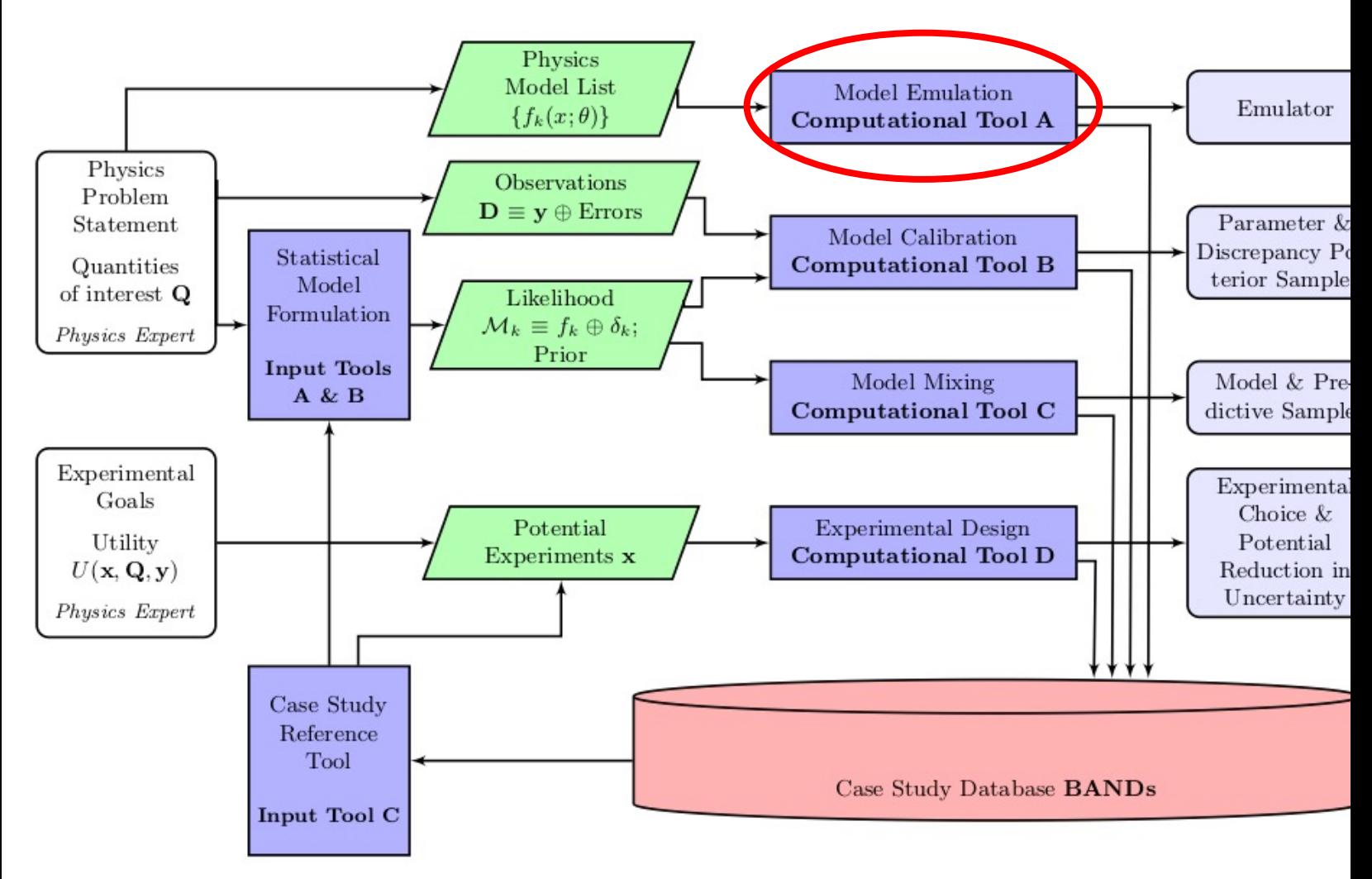

#### **BAND (Bayesian Analysis of Nuclear Dynamics)**

An NSF Cyberinfrastructure for Sustained Scientific Innovation

Look to https://bandframework.github.io/ over the

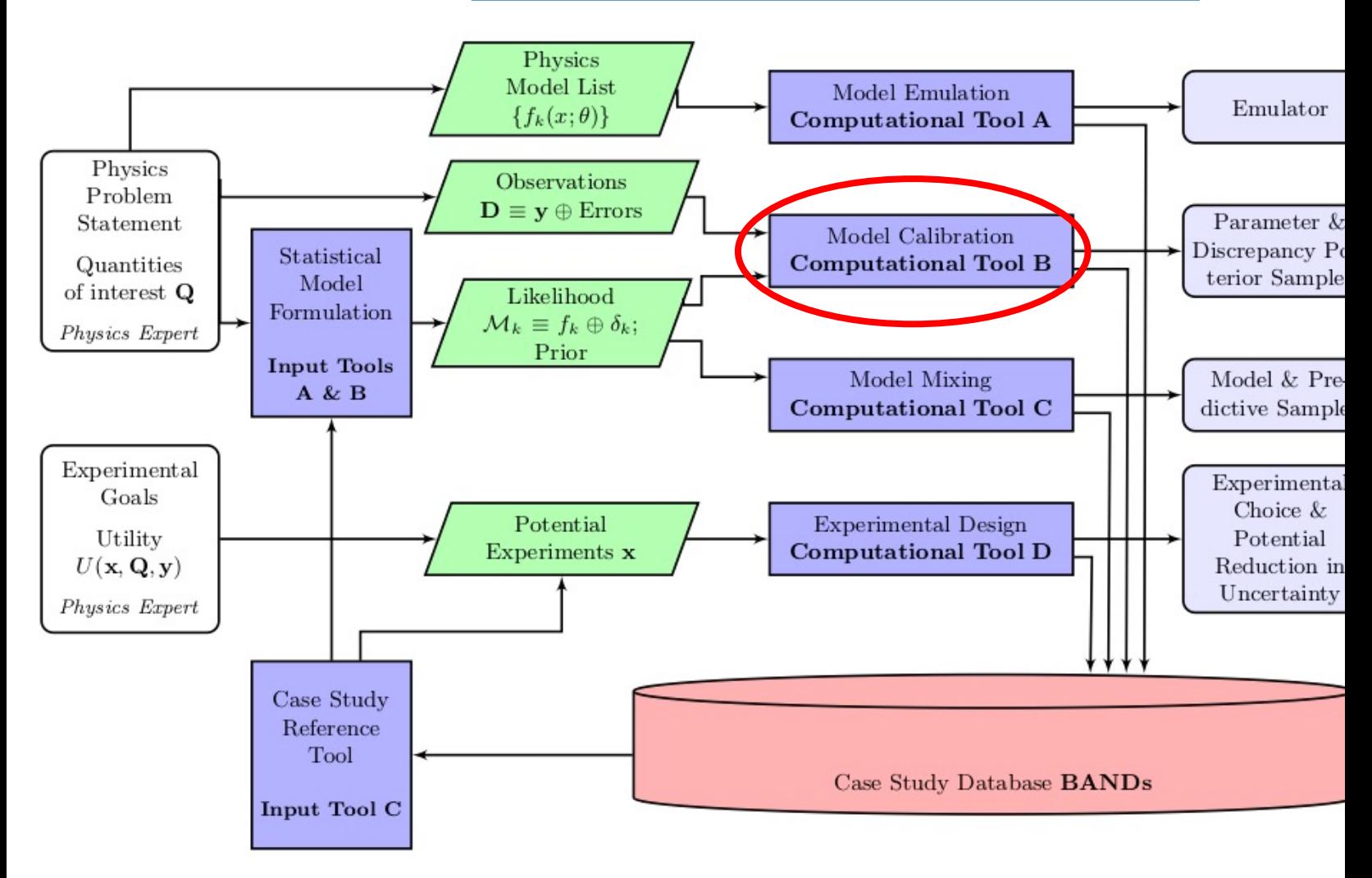

#### **BAND (Bayesian Analysis of Nuclear Dynamics)**

An NSF Cyberinfrastructure for Sustained Scientific Innovation

Look to https://bandframework.github.io/ over the

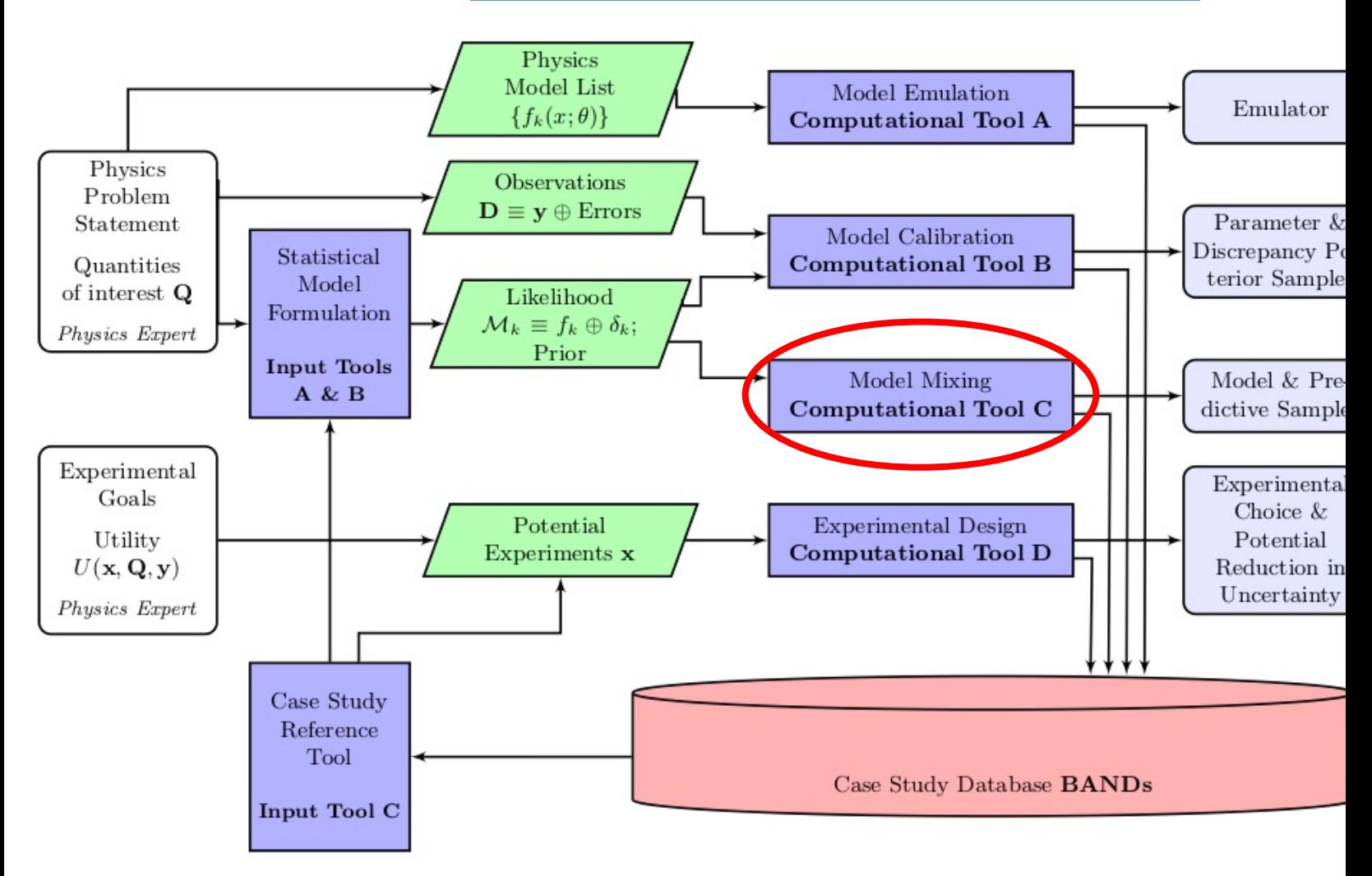

# **Propaganda: Jupyter notebooks f**

- Jupyter notebooks and Python are great tools for nu
- E.g., Bayesian methods for EFT and other theory erre
	- Many examples from the BUQEYE collaboratior
- Aspiration: *every* paper should provide a notebook for
- Github repositories with notebooks for learning Bay
	- ▶ BAYES 2019 (TALENT course): https://nucleartaler [developed by Christian Forssén, rjf, Daniel Phillips]
	- $\triangleright$  Christian Forssén's course at Chalmers in Jupyter https://physics-chalmers.github.io/tif285/doc/LectureN
	- $\triangleright$  rjf course at Ohio State with notebooks: https:/ [Jupyter Book based on BAYES 2019 and updates by rjf and C.

# **Lexicon for Model Order Reduction (MOR)**

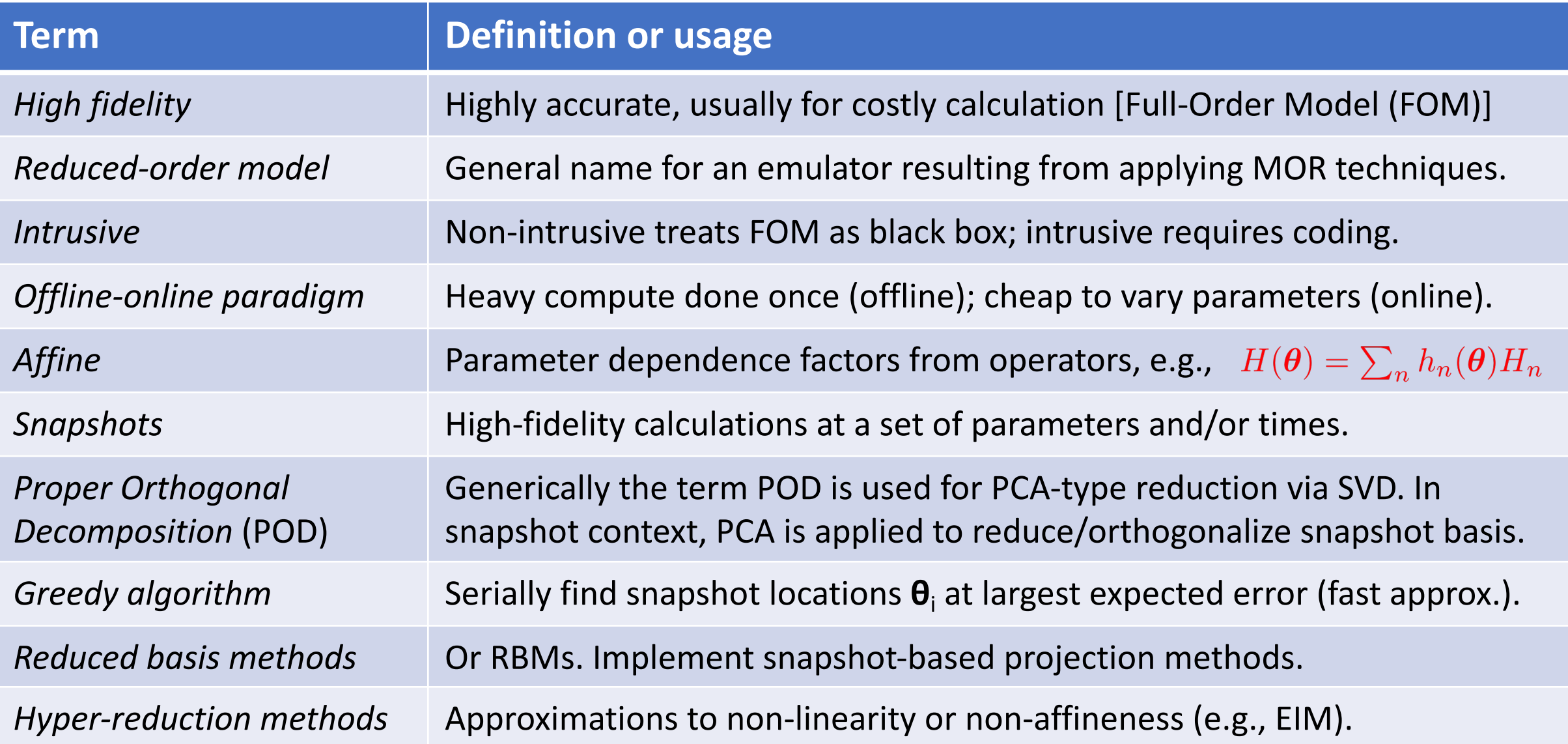